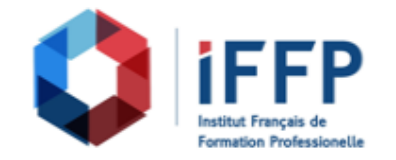

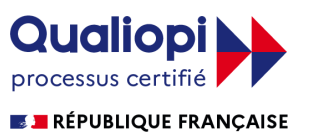

## **Formation AutoCAD 2017/2016/2015 2D, perfectionnement**

# bâtiments : conception et réalisation

**Durée** : 14 heures **Certification** : BTS finitions, aménagement des

**Prix** : 1650 **Référence** : 2101940

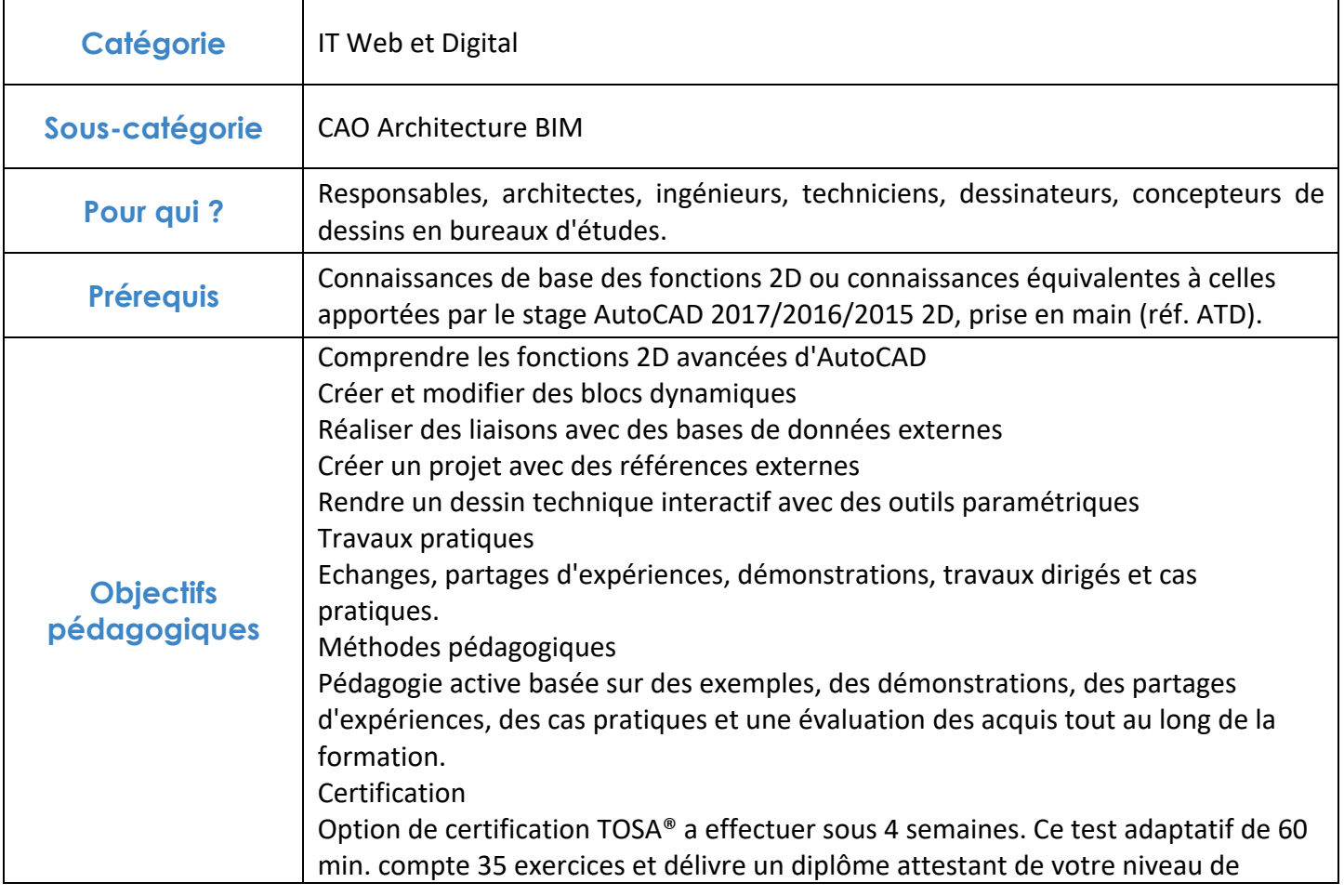

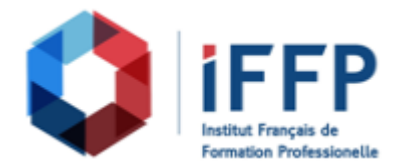

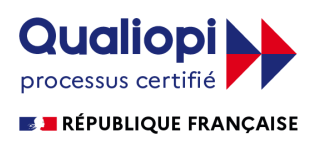

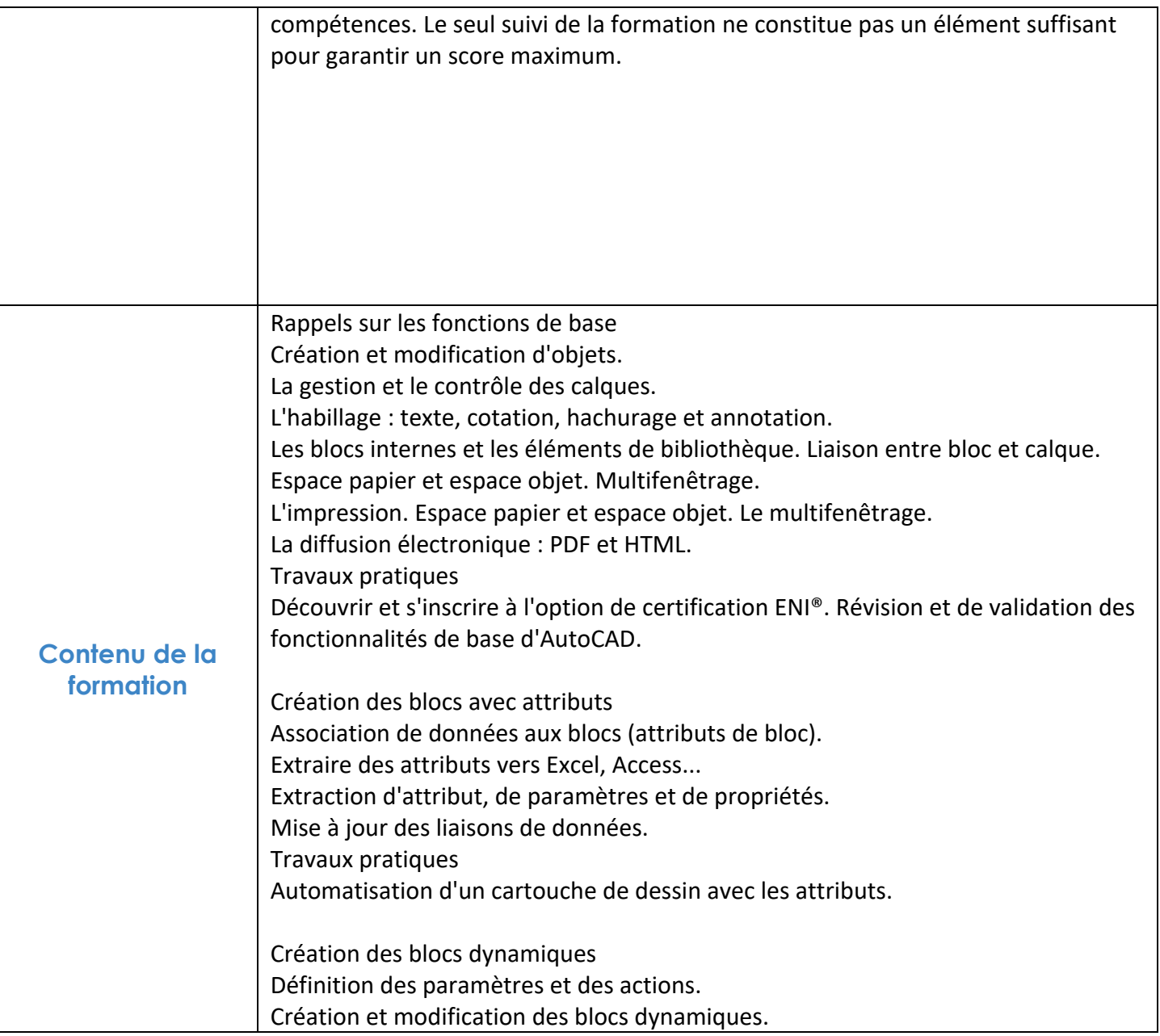

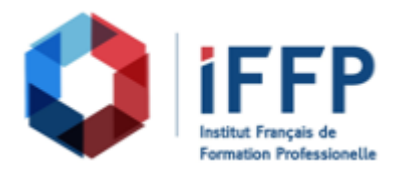

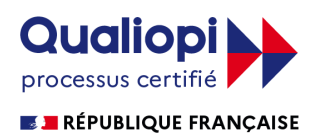

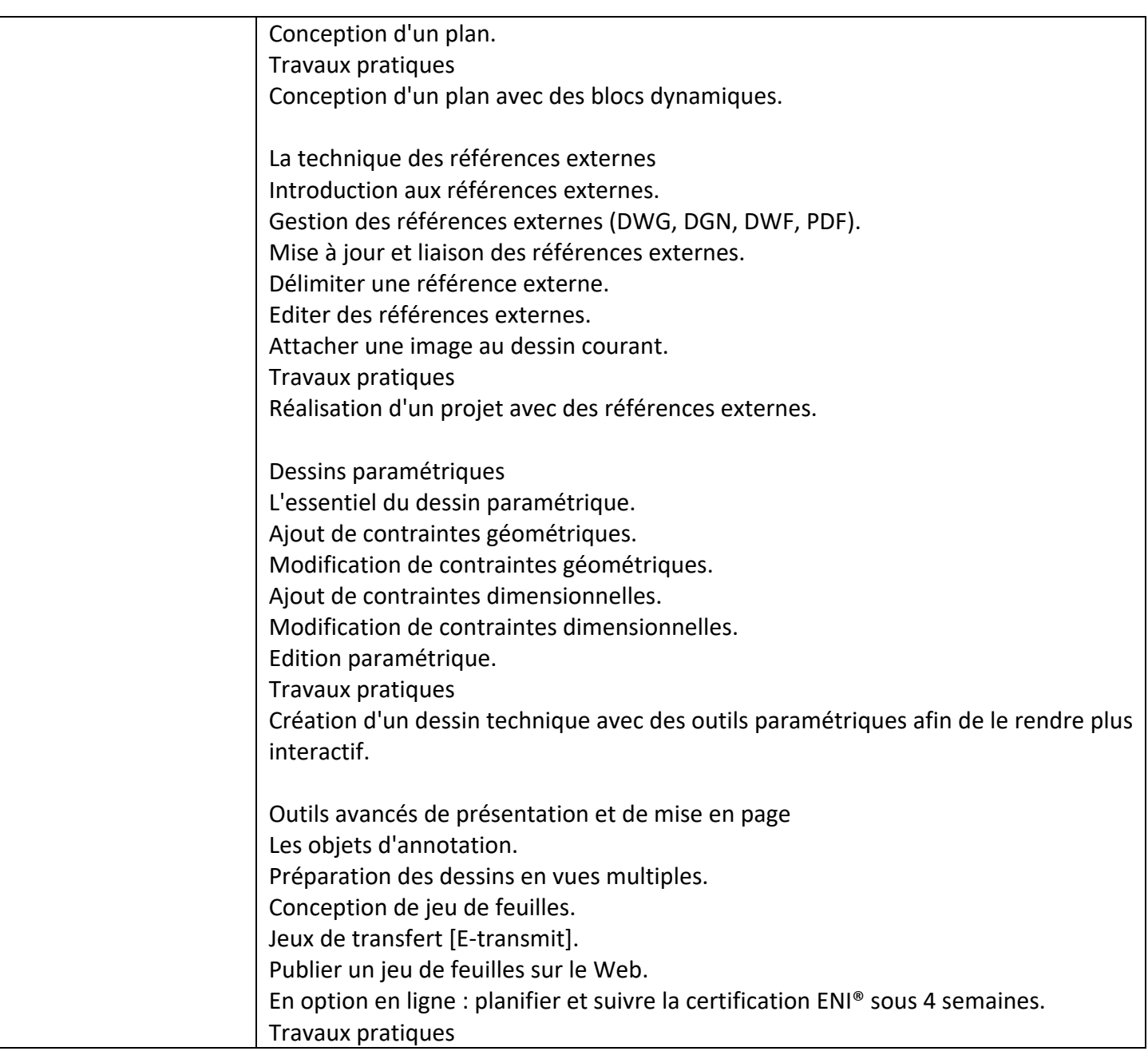

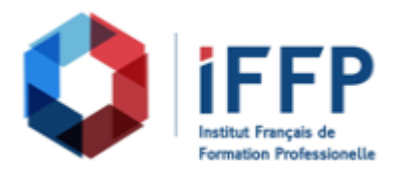

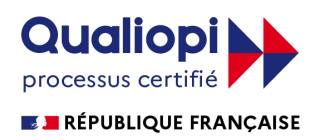

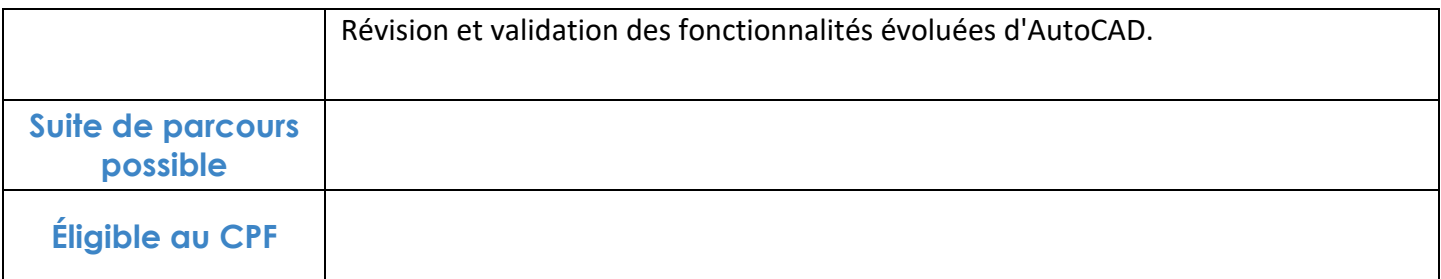

## **FINANCEMENTS**

**OPCO OPCA FAF Pôle Emploi** La Région

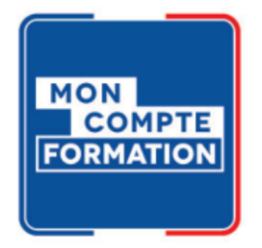

## **CONTACTS**

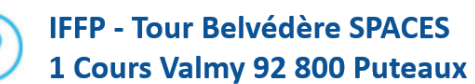

01 80 88 44 55

administration@iffp.pro